# **EthernetConnect 2.0**

Ergänzende Produktinformationen

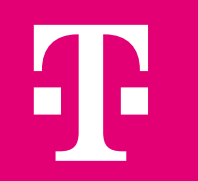

# <span id="page-1-0"></span>**EthernetConnect** Inhaltsverzeichnis

- 
- 
- [Verbindungen \(Dienste\)](#page-4-0) **10** [MACSec](#page-17-0)
- 
- 
- 
- 
- [Allgemeine Informationen](#page-2-0) **08** [EVC Bandbreite -](#page-12-0) Flowcontrol
- [Anschlüsse](#page-3-0) **09** [Link Loss Forwarding](#page-15-0)  L-LMI
	-
- [Class of Service](#page-5-0) **11** [Ethernet Control Protokolle](#page-17-0)
- [Überbuchungen](#page-8-0) **12** [Operations Administration Maintenance \(OAM\)](#page-21-0)
- [Qualitätsparameter](#page-9-0) **13** [Grundlegendes Verhalten der UNI-Ports am RD](#page-21-0)
- [Maximaler Datendurchsatz](#page-11-0) **14 [Hotlines und Kundencenter Network Services](#page-21-0)** 
	- [Abkürzungsverzeichnis](#page-22-0)

# <span id="page-2-0"></span>**01. Allgemeine Informationen**

Das Produkt EthernetConnect 2.0 (EC2.0) ist durch die Trennung von Anschluss (As) und Dienste (Ethernet Virtual Connection, EVC) flexibel in Kundennetzen einsetzbar.

### Dadurch ergeben sich Synergien hinsichtlich Reduzierung der

- Abschlusseinrichtungen
- Platzbedarf für Racks
- Energiebedarf (Strom/Klimatisierung).

Sind Kundenstandorte erst einmal mit EthernetConnect 2.0 Anschlüssen erschlossen, kann der Kunde kurzfristig EVCs zwischen allen seinen Standorten beauftragen. Zur Performancesteigerung der Applikationen kann der Kunde je EVC aus bis zu 10 Class-of-Service-Profilen (CoS-Profilen) wählen.

# <span id="page-3-0"></span>**02. Anschlüsse**

Anschlüsse werden an den Kundenlokationen mit Remote Devices (RD) abgeschlossen und mit 2 MBit/s bis 10 GBit/s (effektiv 9,84 GBit/s) angeboten.

Ein RD hat mehrere User Network Interfaces (UNI) auf denen Verbindungen enden können.

Die kundenseitigen UNI (LAN-Ports) können je nach Anwendungsfall individuell (Port-Based/VLAN-Based) konfiguriert werden.

### Folgende LAN-Schnittstellen können vom Kunden gewählt werden:

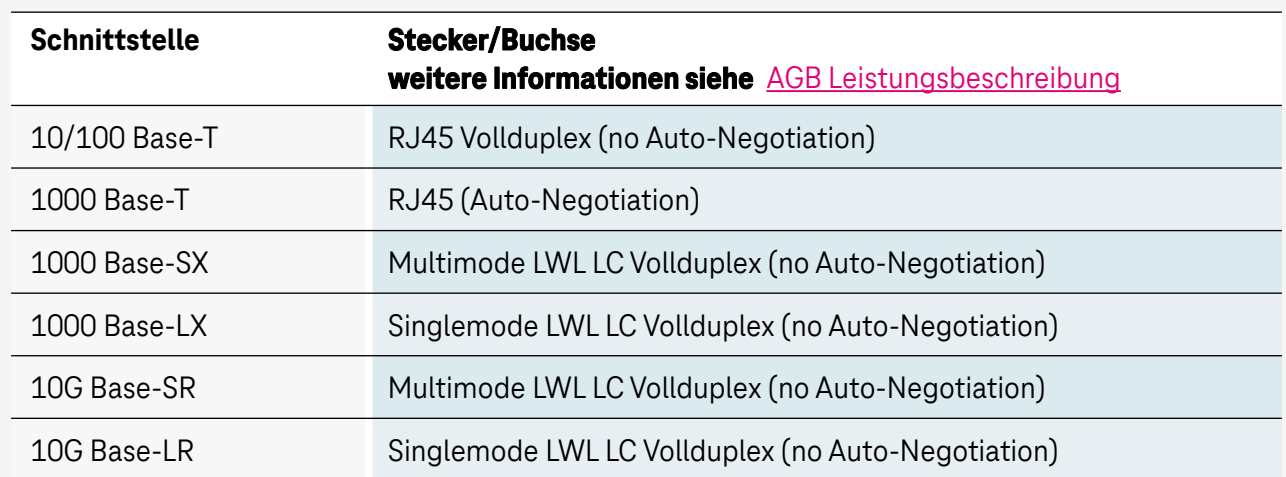

An einem RD können mehrere Verbindungen je nach Bauart und Bandbreite abgeschlossen werden (Anschluss XS/S max. 10 EVC; Anschluss L max. 80 EVC, XL max. 200 EVC).

# <span id="page-4-0"></span>**03. Verbindungen (Dienste)**

Ethernet Virtual Connection (EVC) werden zwischen zwei Anschlüssen bereitgestellt:

- 1 MBit/s bis 1000 MBit/s (980 MBit/s) sowie 1, 2, 4, 8, 10 GBit/s (9,84 GBit/s) auf einem Anschluss
	- Designregel Kein EVC darf größer als die Anschlussbandbreite sein.
		- Die Summe des priorisierten Verkehrs darf die Anschlussbandbreite nicht überschreiten.

### 3.1 EthernetConnect 2.0 EVCs können in zwei Ausprägungen bereitgestellt werden

### **3.1.1 Ethernet Private Line (EPL)**

Ein EPL-EVC ist eine transparente Verbindung zwischen zwei UNIs. Auf einem UNI darf genau ein EVC enden. Die LAN-Ports (UNIs), auf denen ein EPL-EVC endet, müssen als "Port-Based" konfiguriert werden. Max. 4 EPL-EVCs sind auf einen 1G Anschluss und maximal 12 EPL-EVCs (2x 10G UNI, 10x 1G UNI) auf einen 10G Anschluss möglich.

## **3.1.2 Ethernet Virtual Private Line (EVPL)**

Bei EVCs in der Ausprägung EVPL dürfen mehrere Verbindungen auf einem UNI enden. Zur eindeutigen Identifizierung müssen die EVPL-EVCs einen eindeutigen Kenner enthalten, den sogenannten C-Tag (Customer-Tag). Designregel C-Tag:

- − Ethertype 0x8100
- − Nutzbare VLAN-IDs 1 4094.
- − VLAN-IDs dürfen je UNI nicht doppelt vergeben werden.
- − Dem Kunden stehen bis zu 10 VLAN-Ranges je EVC zur Verfügung.
- − Die LAN-Ports (UNI), auf denen EVPL-EVCs enden, sind als "VLAN-Based" zu konfigurieren.

**VLAN-ID VLAN Range**

z. B. 10 z. B. 2010 - 2019

# <span id="page-5-0"></span>**04. Class of Service (CoS) – Ethernet Private Line (EPL) (1/3)**

### **4.1 Ethernet Private Line (EPL)**

Es stehen folgende vier CoS-Klassen zur Verfügung:

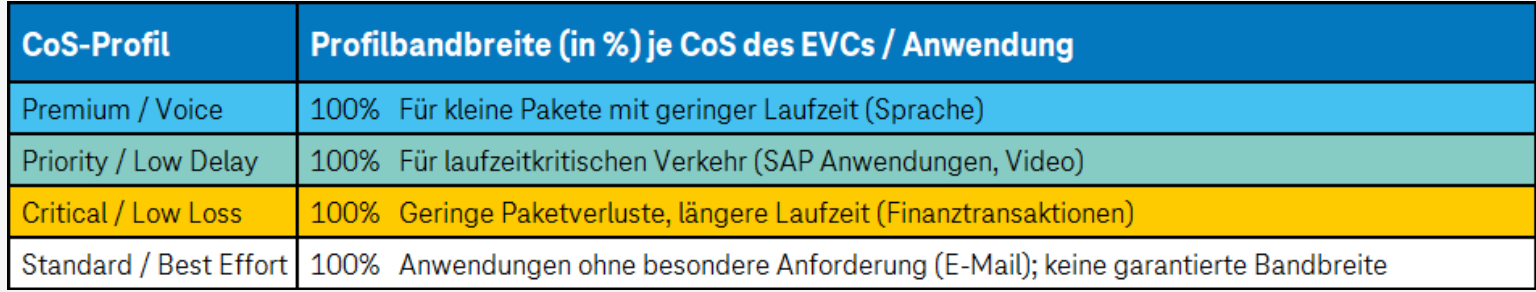

#### Hinweise:

- Alle Ethernet-Frames werden netzseitig in der gebuchten Klasse transportiert.
- Die Ethernet-Frames mit den CoS-Profilen Premium, Priority und Critical zählen zu den "Priorisierten Verkehren", diese werden priorisiert übertragen.
- Die Ethernet-Frames mit CoS-Profil Standard werden nur übertragen, wenn genügend Netzressourcen zur Verfügung stehen, ansonsten werden die Ethernet-Frames willkürlich verworfen.
- Der Kunde muss sicherstellen, dass die maximale Bandbreite je Verbindung nicht überschritten wird.

# <span id="page-6-0"></span>**04. Class of Service (CoS) – Ethernet Virtual Private Line (EVPL) (2/3)**

### **4.2 Ethernet Virtual Private Line (EVPL)**

Bei EVPL stehen neben den 4 CoS-Klassen weitere 6 Mischprofile zur Verfügung:

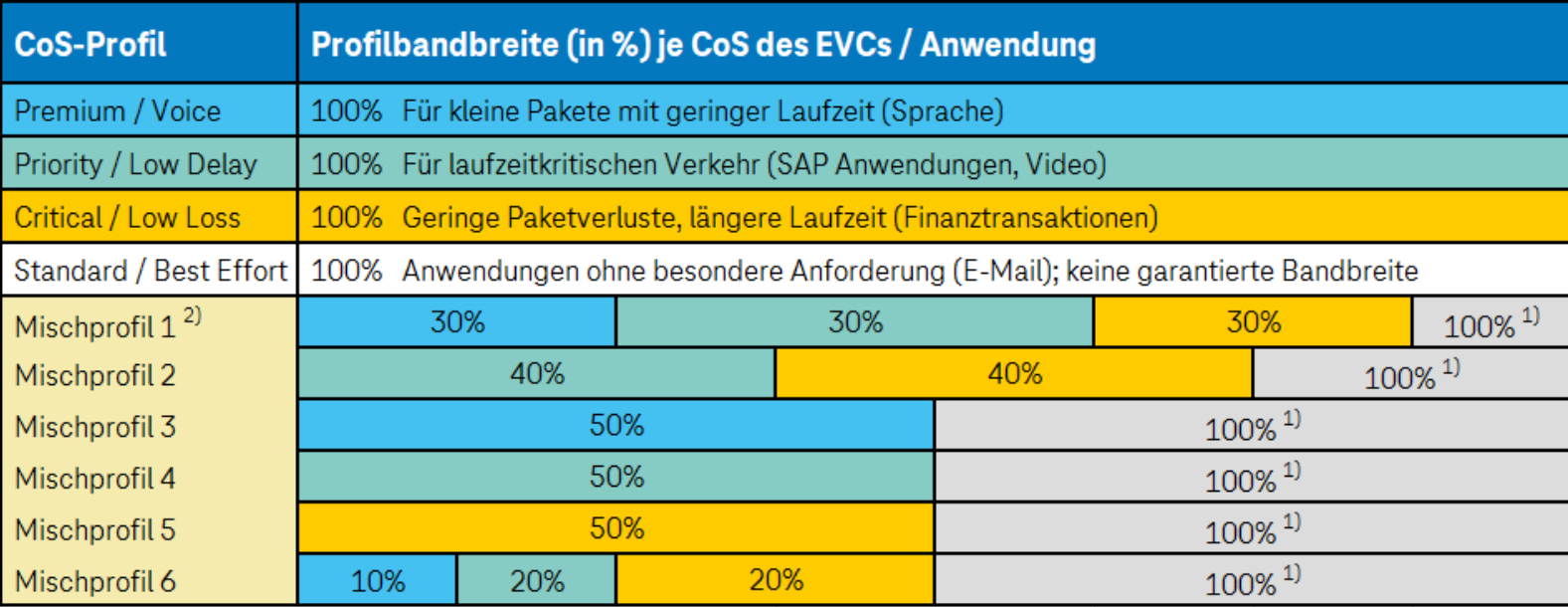

Die vom Kunden gelieferten P-Bits werden unverändert übertragen.

1) %-Wert: Gibt den Durchsatz des Standard CoS-Profils an. Der max. Wert kann 100% erreichen. Standardverkehr wird vom Qualitätsverkehr (Critical, Priority, Premium) verdrängt. Shaping: Der Kunde muss in jedem Fall durch geeignete Maßnahmen wie Shaping sicherstellen, dass der kundenseitige Verkehr die max. Bandbreite je CoS-Klasse (Premium, Priority, Critical, Standard) nicht überschreitet.

2) Mischprofile nur bei EVPL.

Ethernet-Frames mit nicht definierten P-Bits werden als Standard-Verkehr übertragen.

Bei den Mischprofilen werden die Qualitätsverkehre mit den Parametern [CIR/CBS](#page-22-0) konfiguriert. Der Standardverkehr wird mit [EI](#page-23-0)[R/EB](#page-22-0)[S](#page-23-0) konfiguriert (siehe Abkürzungsverzeichnis). Nur bei den Mischprofilen: P-Bit 3, P-Bit 4, P-Bit 5, P-Bit 1 und alle nicht definierten P-Bits

# **04. Class of Service (CoS) – Ethernet Virtual Private Line (EVPL) (3/3)**

## **4.2 Ethernet Virtual Private Line (EVPL)**

Die Mischprofile bestehen aus bis zu 4 CoS-Klassen. Bei Mischprofilen kann die komplette Bandbreite für den Standard-Verkehr genutzt werden. Priorisierte Verkehre werden bis zu ihrem garantierten Anteil priorisiert übertragen.

Bei Mischprofilen muss der Kunde die Ethernet Frames mit den im Auftrag vereinbarten VLAN IDs und P-Bits markieren. Ethernet-Frames mit nicht definierten P-Bits werden als Standard-Verkehr übertragen. Bei EVCs mit nur einer CoS-Klasse wird der gesamte Verkehr in der bestellten CoS-Klasse übertragen. Die P-Bits werden in der gebuchten Klasse transparent übertragen.

#### Hinweis:

Der Kunde muss in jedem Fall durch geeignete Maßnahmen, wie zum Beispiel Shaping, sicherstellen, dass der kundenseitige Verkehr die maximale Bandbreite je CoS-Klasse (Premium, Priority, Critical, Standard) nicht überschreitet.

# <span id="page-8-0"></span>**05. Überbuchungen**

EthernetConnect 2.0 Anschlüsse können nicht mit priorisiertem Verkehr (Premium, Priority, Critical) überbucht werden. Standard-Verkehr kann ungenutzte Bandbreite der anderen Verkehrsklassen nutzen.

### Beispiel:

- Anschluss XS (8M) kann mit
	- − 8 x 2 MBit/s EVCs mit dem Mischprofil 3 (50 % Premium und 50 % Standard) oder
	- − 3 x 2 MBit/s EVCs mit "Premium" und 7 x 2 MBit/s "Standard" gebucht werden
- Anschluss XL können bis zu 200 EVCs je 100 MBit/s mit dem CoS-Profil Standard konfiguriert werden

Wie im vorherigen Abschnitt beschrieben, wird beim CoS-Profil "Standard" eine Übertragung der Pakete nicht garantiert. Ein "Überbuchen" eines Anschlusses ist somit nur mit Standard-Verkehr (Best Effort) möglich.

# <span id="page-9-0"></span>**06. Qualitätsparameter (1/2)**

Die in der Tabelle auf der folgenden Seite angegebenen Qualitätsparameter (Oneway) können von den tatsächlichen Werten einzelnen Verbindungen abweichen. Die Parameter sind u. a. von der tatsächlichen Länge der Anschlussleitungen und den Führungsabschnitte im Netz der Telekom, sowie von der Art und Weise der Nutzung (z. B. genutzte Dienste/Anwendungen und Größe der Frames) abhängig.

#### Die wesentlichen technischen Qualitätsparameter bei einem EVC sind:

#### **Frame Delay (Laufzeit):**

Die Laufzeit von Ethernet-Frames ist im Wesentlichen abhängig von der Anschlussbauweise (Glasfaser, Kupfer), der Leitungslänge und der Anzahl der Netzknoten. Frame Delay kann als Oneway Delay oder als Round Trip Delay angegeben werden. Bei EthernetConnect 2.0 wird die Laufzeit als Oneway Delay angegeben.

#### **Frame Delay Variation (Jitter)**

Unter Frame Delay Variation versteht man Laufzeitschwankungen bei der Übermittlung von Datenpaketen. Für Echtzeitanwendungen, z.B. Voice over IP (VoIP), können Laufzeitschwankungen zu Problemen führen. Aus diesem Grund empfiehlt die Telekom für diese Anwendungen das CoS-Profil "Premium".

#### **Frame Loss Ratio**

Frame Loss Ratio ist die Anzahl der verlorenen oder fehlerhaft empfangenen Frames geteilt durch die Anzahl der gesendeten Frames.

# **06. Qualitätsparameter (2/2)**

Tabelle: Qualitätsklassen, Verbindungen und Qualitätsparameter Verbindungsklassen

### Oneway-Delay Werte – typische und maximale Werte:

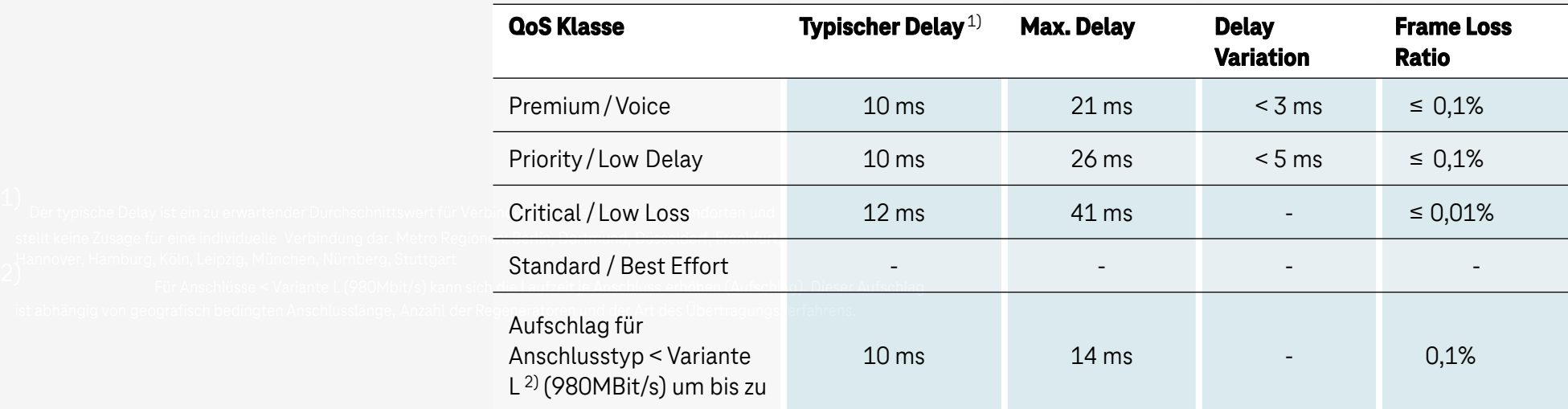

1) Der typische Delay ist ein zu erwartender Durchschnittswert für Verbindungen zwischen Metro Standorten und stellt keine Zusage für eine individuelle Verbindung dar. Metro Regionen: Berlin, Dortmund, Düsseldorf, Frankfurt, Hannover, Hamburg, Köln, Leipzig, München, Nürnberg, Stuttgart.

2) Für Anschlüsse < Variante L (980MBit/s) kann sich die Laufzeit je Anschluss erhöhen (Aufschlag). Dieser Aufschlag ist abhängig von geografisch bedingten Anschlusslänge, Anzahl der Regeneratoren und der Art des Übertragungsverfahrens.

Die tatsächlichen Werte sind von der Länge der Verbindung und von den geografischen Entfernungen zu den Telekom-Netzknoten der jeweiligen Kundenstandorte abhängig.

# <span id="page-11-0"></span>**07. Maximaler Datendurchsatz**

Der maximale Datendurchsatz (Information-Rate (IR) oder Frame-Rate) an einem Anschluss bzw. Verbindung ist zum einen physikalisch und zum anderen vertraglich definiert. Bei der Übertragung von Ethernet Frames wird zwischen den Frames immer ein Abstand (IFG - Inter Frame Gap) gehalten und zu Beginn eines neuen Frames eine Startsequenz zur Synchronisation gesendet (Preamel). Dieser Ethernet Overhead entspricht 20 Byte pro zu übertragenen Ethernet-Frame. Somit beträgt z.B. der theoretisch maximal mögliche Datendurchsatz bei einem vollem 1 GBit-Ethernet 761,9 MBit/s (bei 64 Byte Frames) und 986,9 MBit/s (bei 1518 Byte Frames). Einen Teil der maximal übertragbaren Anschlussbandbreite benötigt die Telekom für das Netzmanagement. Dadurch reduziert sich die nutzbare Bandbreite z.B. beim Anschluss L (1G) auf 980 MBit/s. Bei 64 Byte Frames können somit 724 MBit/s (ca. 74 %) und bei 1518 Byte Frames 980 MBit/s übertragen werden.

Hinweis für Kunden, die eine Datendurchsatzmessung durchführen möchten - eine Datendurchsatzmessung ist mittels HW-Schleifen möglich

- Bei Endgeräten und einer 1000 BaseT Konfiguration wird ein RJ45 Kabel (mind. CAT6, möglichst CAT7) benötigt.
- Bei Endgeräten der Firma ELCON benötigt der Kunde zusätzlich eine Loop-Box oder ein zweites Messgerät, das einen MAC-Swap-Loopback herstellen kann.

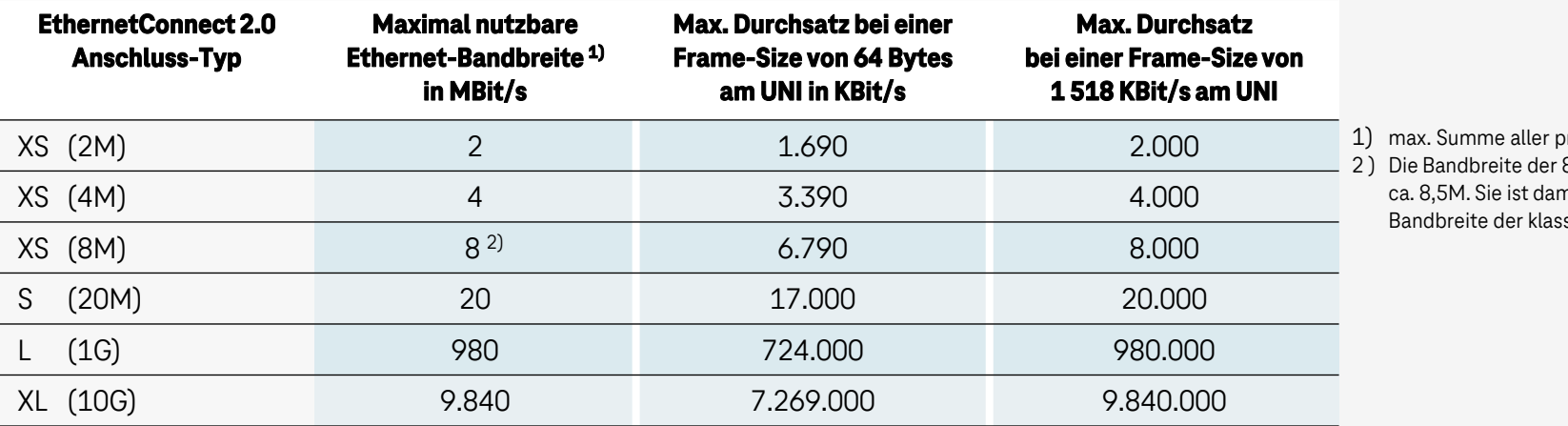

riorisierten EVC-Bandbreiten 8 MBit/s EthernetConnect 2.0 beträgt nit nur geringfügig niedriger, als die  $sischen EthernetConnect 10M (8,6M)$ 

# <span id="page-12-0"></span>**08. EVC-Bandbreite (1/4)**

### 8.1 Optimale Nutzung der EVC-Bandbreite ohne Frameverluste

Die Einhaltung der EVC-Bandbreite muss überwacht werden, da nur die Bandbreite erreichen erreicht werden kann bzw. soll, die auch geordert wurde. Ohne Überwachung könnte sonst auch immer die max. mögliche physikalische Bandbreite erreicht werden. Diese Überprüfung auf Einhaltung der gebuchten EVC-Bandbreite wird RD-seitig jeweils in Upstream-Richtung durch einen Policer realisiert.

Dieser Policer funktioniert nach dem [Token-Bucket-Prinzip](#page-22-0) und wird mit zwei Parametern konfiguriert:

- EVC-Bandbreite
- **Burst-Size**

Der Policer führt folgende zwei Aktionen aus:

- Konformer Traffic wird durchgelassen (pass)
- Nicht konformer Traffic wird verworfen (discard -> red-drop)

Für eine optimale performante Nutzung des EVCs sollte dieser RD Policer niemals überfahren werden (-> no red-drops). Der Kunde benötigt dafür als Gegenstück zu diesem Policer jeweils einen entsprechenden Shaper auf seiner CPE (für seinen L3-Service). Auch dieser Shaperfunktioniert nach dem Token-Bucket-Prinzip und benötigt die zwei Parameter:

- **EVC-Bandbreite**
- **Burst-Size**

# **08. EVC-Bandbreite (2/4)**

### Die Einhaltung

### **Es gilt:**

Die CPE Burst-Size muss kleiner gleich der RD Burst-Size sein. Für die RD Policer Burst-Size gilt generell:

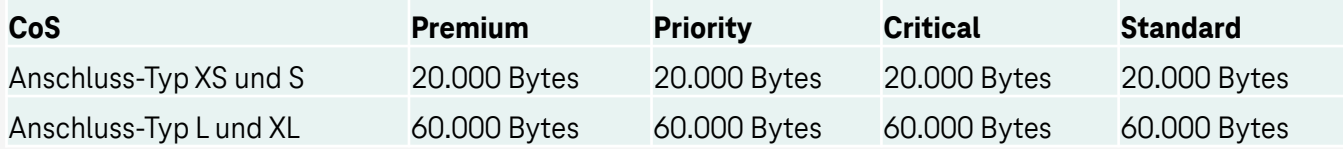

### **1. Beispiel Anschluss-Typ L:**

EVC-Bandbreite 400 MBit/s, QoS-Profil 100% Premium

CPE-Shaper:

- EVC-Bandbreite (400 MBit/s)
- Burst-Size (<= 60.000 Bytes)

### **2. Beispiel Anschluss-Typ L:**

EVC-Bandbreite 400 Mbit/s, QoS-Profil 100% Standard

CPE-Shaper:

- EVC-Bandbreite (400 MBit/s)
- Burst-Size (<= 60.000 Bytes)

# **08. EVC-Bandbreite (3/4) 08.1 Flowcontrol (4/4)**

### **3. Beispiel Anschluss-Typ L:**

EVC-Bandbreite 400 Mbit/s, QoS-Profil Mischprofil 3 (50% Premium, Rest Standard)

CPE-Shaper:

Für Premium (p-Bit 5)

- EVC-Bandbreite (200 MBit/s)
- Burst-Size (<= 60.000 Bytes)

### Für Standard

- EVC-Bandbreite (400 MBit/s)
- Burst-Size (<= 60.000 Bytes)

#### **Info:**

Der Standard Verkehr wird durch den priorisierten Verkehr (hier Premium) ggf. verdrängt.

Wenn der Premium-Verkehr die Rate von z.B. max. 200 MBit/s erreicht, kann der Standard-Verkehr parallel auch nur noch den Wert von max. 200 MBit/s erreichen.

In Summe kann hier nicht mehr als die gebuchte EVC-Bandbreite von 400 MBit/s erreicht werden.

### 08.1 Flowcontrol

**Flowcontrol** steht für EthernetConnect 2.0 nicht zur Verfügung.

# <span id="page-15-0"></span>**09. Link Loss Forwarding – E-LMI (1/2)**

Bei EthernetConnect 2.0 ist Link Loss Forwarding nicht verfügbar. Wenn an einem UNI mehrere EVCs angeschaltet sind und ein EVC ausfällt, würde bei aktiviertem Link "Loss Forwarding" das UNI abgeschaltet werden und somit alle EVCs des UNI. Die Folge wäre, dass bei allen UNI auf der Gegenseite ebenfalls die entsprechenden UNI außer Betrieb gehen würden und es so zu einer Kettenreaktion kommt.

Der Status eines EVCs kann über E-LMI (Ethernet Local Management Interface) am UNI abgefragt werden.

## EthernetConnect 2.0 – Ethernet Local Management Interface (E-LMI)

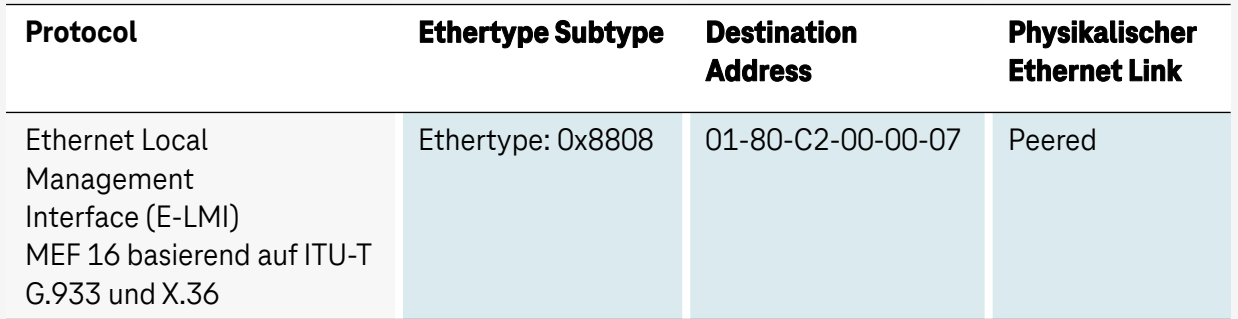

Ethernet Local Management Interface ist immer aktiviert.

Ist an einem EthernetConnect-Anschluss ein über einen EVC verbundener Anschluss nicht mehr erreichbar (̈Ausfall EVC oder Anschluss) wird ein lokaler ETH-OAM-CC Alarm ausgelöst und der Kunde erhält über E-LMI am User Network Interface (UNI) eine Information. Das E-LMI verwendetzum eindeutigen Identifizieren der Verbindung die EVC-ID, die dem Kunden in der Auftragsbestätigung und Abschlussinformation mitgeteilt wird.

# **09. Link Loss Forwarding – E-LMI (2/2)**

### **Folgende Informationen werden dem Kunden per E-LMI mitgeteilt:**

- EVC wird hinzugefügt
- EVC wird aufgehoben/gelöscht
- Status des EVC:
	- ist aktiv  $\rightarrow$  alarmfrei
	- nicht aktiv  $\rightarrow$  Alarm liegt an

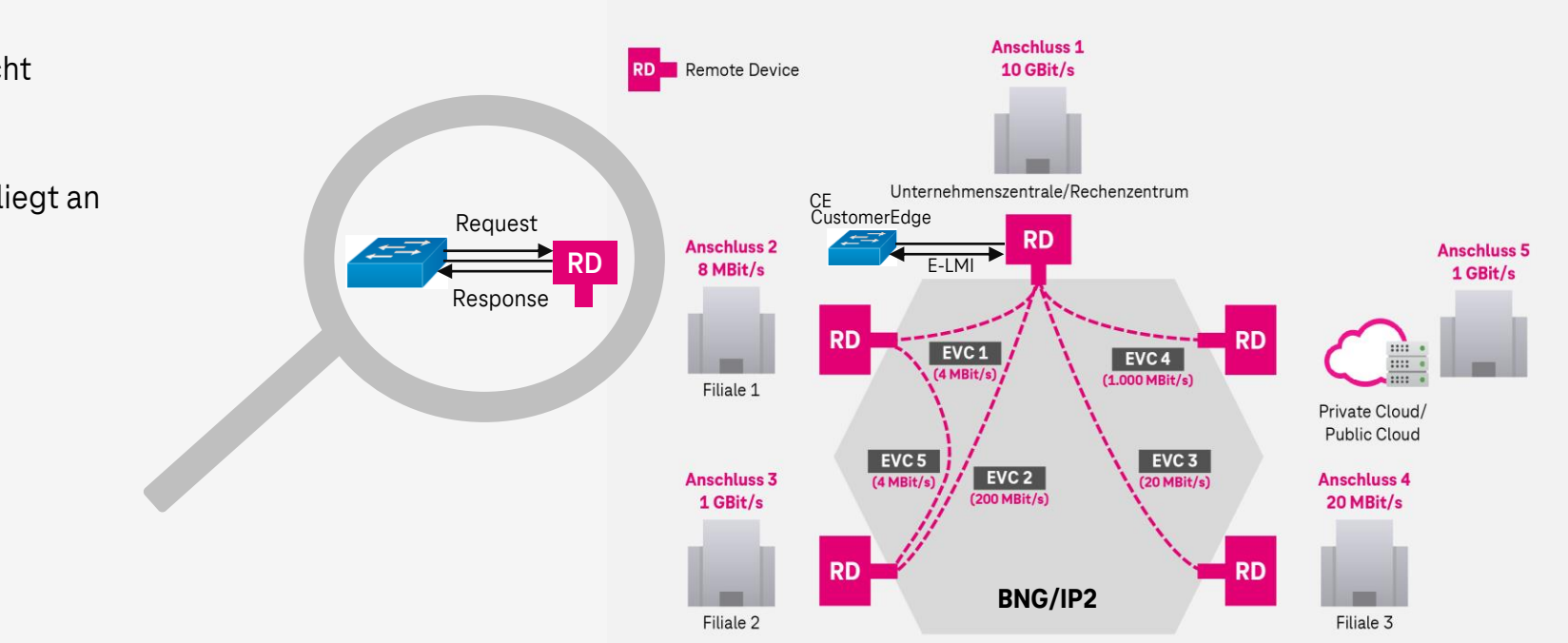

# <span id="page-17-0"></span>**10. MACSec 11. Ethernet Control Protocol (1/3)**

### 10. MACSec "Probleme"

Kunden CPE: Die "Replay Protection WindowSize" in der MACSecConfig darf nicht auf 0 stehen. Auszug Cisco: A replay window is necessary to support use of MACsec over provider networks that reorder frames.

# 11. EthernetConnect 2.0 – nicht spezifisch EPL/EVPL Protokollverhalten zwischen den physikalischen Interfaces – Link bezogen

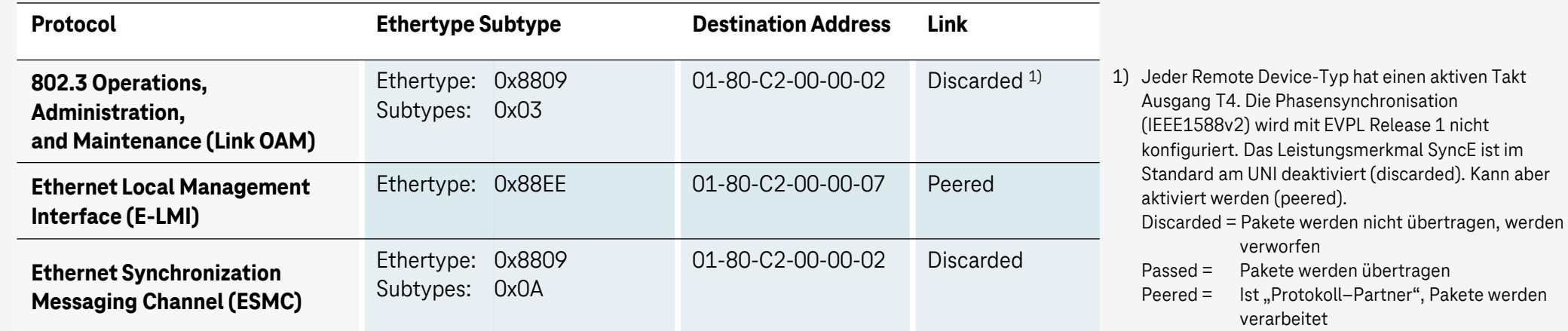

#### **Servicebezogenes Protokollverhalten**

Layer2 Control Protokolle starten immer mit der MAC-Destination Adresse aus dem Raum 01-80-C2-00-00-00 through 01-80-C2- 00-00-0F and 01-80-C2-00-00-20 through 01-80-C2-00-00-2F (nach IEEE Std 802.1Q-2011). Diese werden nur gemäß den MEF konformen Protokollverhalten (s. Tabelle) übertragen! Diese MAC-Adressen dürfen nur im Kontext der Ethernet Control Protokolle mit dem passenden Ethertype verwendet werden. [zurück zum Inhaltsverzeichnis](#page-1-0) 

# **11. Ethernet Control Protocol (2/3)**

### EthernetConnect 2.0 – spezifisch EPL/EVPL Servicebezogenes Protokollverhalten

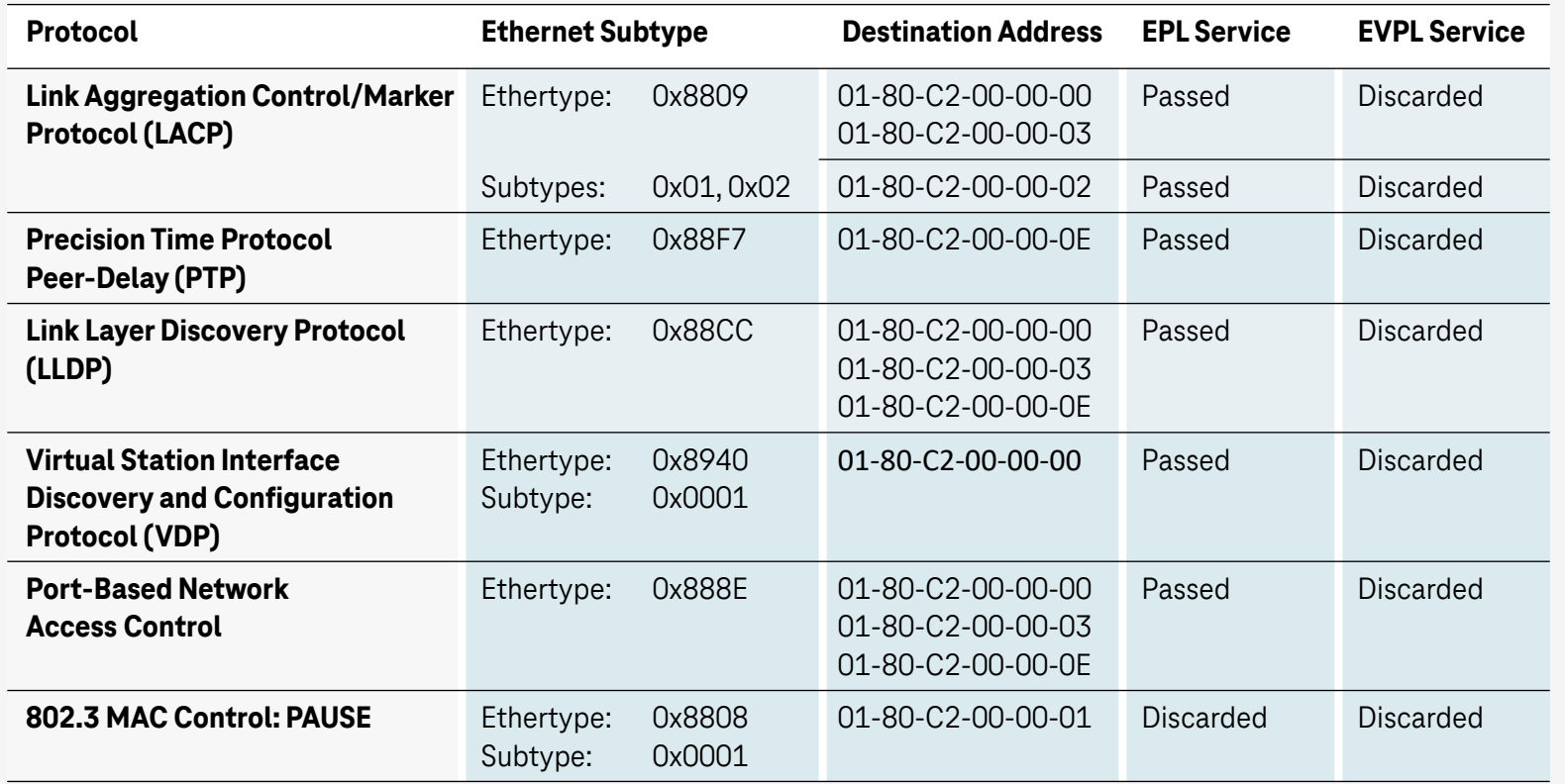

# **11. Ethernet Control Protocol (3/3)**

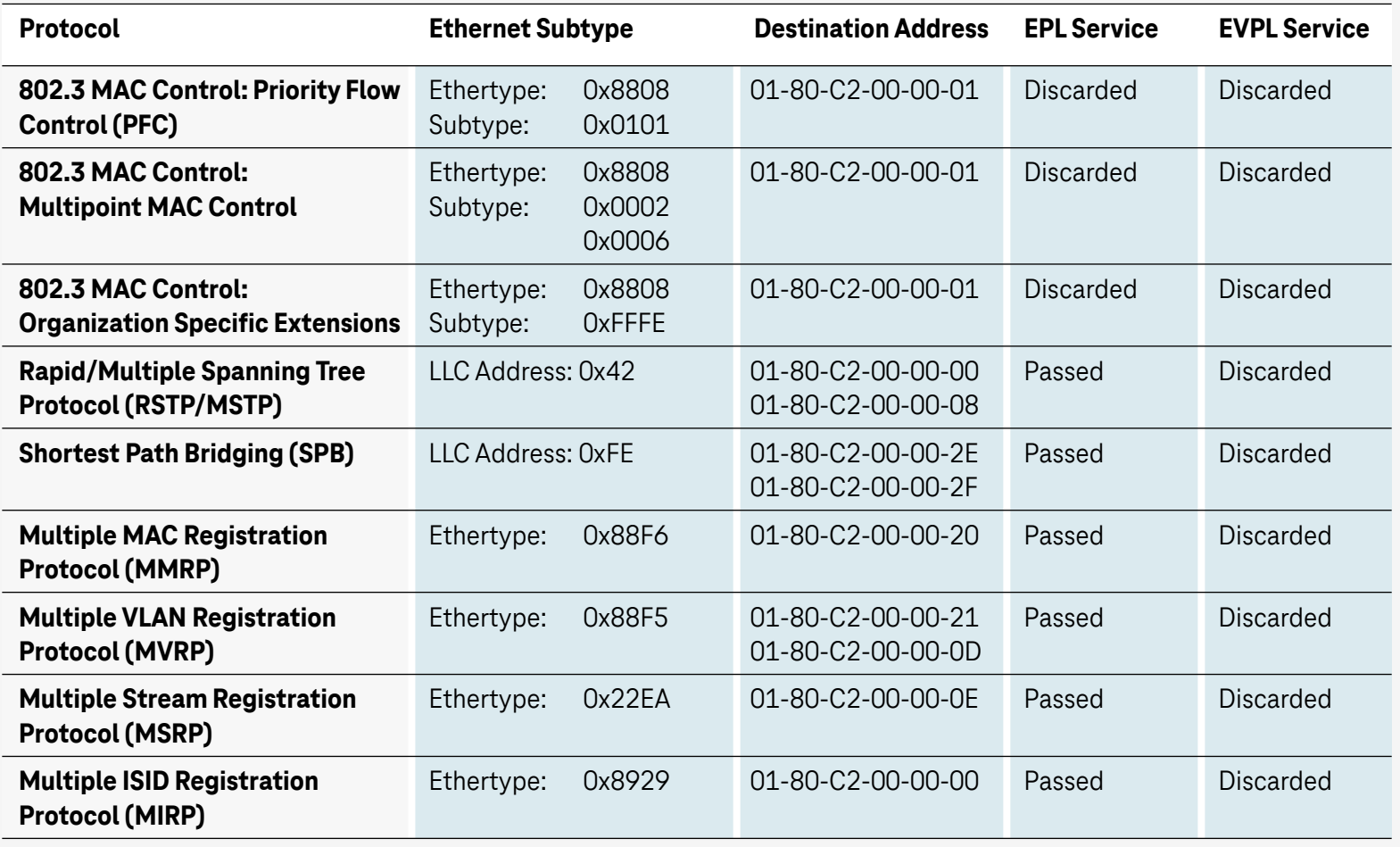

# **12. Operations Administration Maintenance (OAM) 13. Grundlegendes Verhalten der UNI-Ports am RD**

### **12. Operations Administration Maintenance (OAM)**

Dem Kunden stehen die OAM Level 6 und 7 zur Nutzung zur Verfügung. Die OAM Level 4 und 5 können in Ausnahmefällen vom Kunden genutzt werden. Die Telekom behält sich jedoch vor, die OAM-Level 4 und 5 einzustellen, falls dies aus regulatorischen Gründen gefordert wird.

### **13. EthernetConnect 2.0 – grundlegendes Verhalten der UNI-Ports am RD**

- In der Tabelle wird das Verhalten der EVC Typen beschrieben. Herstellerspezifische Protokolle werden bei EPL im Payload transparent behandelt.
- Bei EVPL muss dafür zwingend jedes Ethernet-Frame auf der UNI-Seite mit dem dort vereinbarten C-Tag versehen werden.
- Das Protokollverhalten für Access-EVCs (A-EPL und A-EVPL) entspricht dem der EPL-EVCs bzw. EVPL-EVCs.
- Die Frames am MUX-UNI werden nur mit dem dort konfigurierten Ethertype (0x88A8 bzw. 0x8100) und den registrierten S-VLANs 1) übertragen.

#### EthernetConnect 2.0 – Beispiel zu Ethernet Protokolle spezifisch EPL/EVPL

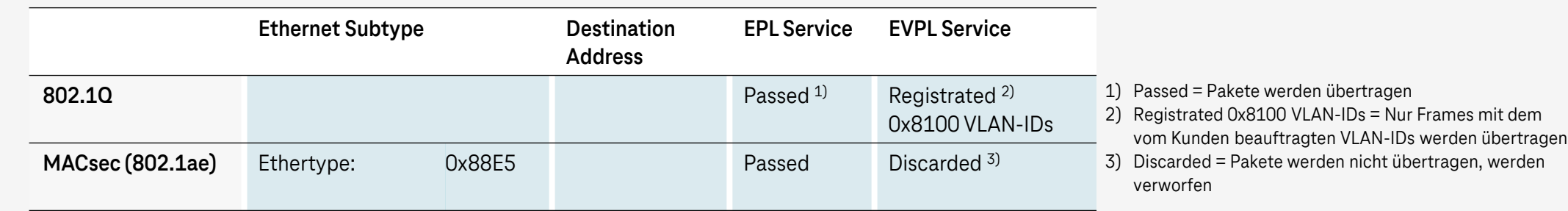

[zurück zum Inhaltsverzeichnis](#page-1-0)  1) S-VLAN bezeichnet das notwendige Zusatz-Tag am MUX-UNI. Dieses S-Tag dient der Zuordnung des vom Kunden angelieferten Ethernet Traffics zum konfigurierten Access-EVCs (egal ob A-EPL und A-EVPL). Dieses S-Tag wird am MUX-UNI verarbeitet und entfernt bzw. verarbeitet und hinzugefügt.

# <span id="page-21-0"></span>**14. Hotlines und Kundencenter Enterprise Network Services (KENS)**

### 14.1 Bereitstellungs-Hotline für unsere Kunden

Bei Fragen zur Anschaltung der Telekommunikationsinfrastruktur sind wir **30 Tage ab Bereitstellung** für unsere Kunden erreichbar. Unter der **kostenfreien Bereitstellungs-Hotline 0800 33 07861** unterstützen wir von Montag bis Freitag von 08:00 bis 17:00 Uhr.

**Wichtig:** Für eine schnelle Umsetzung/Unterstützung/Bearbeitung sollten die Kunden folgende Informationen bereithalten: Vorgangsnummer, die Anschluss- bzw. Verbindungs-ID, Kundennummer

#### 14.2 EC Störungs-Hotline

Bei Problemen mit EthernetConnect 2.0 sind wir immer für unsere Kunden im **AGB-Geschäft** unter der **0800 5231323** erreichbar**.** Für unsere Kunden im **TDS-Geschäft** sind wir erreichbar unter der **personalisierten Rufnummer** (Bestandteil des TDS Vertrags).

**Wichtig:** Für eine schnelle Umsetzung/Unterstützung/Bearbeitung sollten die Kunden folgende Informationen bereithalten: Vorgangsnummer, die Anschluss- bzw. Verbindungs-ID, Kundennummer.

### 14.3 Kundencenter Enterprise Network Services (KENS)

Mit KENS finden Sie **Informationen** über den Status des **Bereitstellungsauftrags, die Termine und den aktuellen Auftragsschritt** Ihres Übertragungswege Enterprise Networks Produkts. In den aufgeführten Links finden Sie weitere Informationen zu KENS sowie gelangen zum KENS Login

[KENS erklärt](https://geschaeftskunden.telekom.de/hilfe-und-service/self-services/auftragsstatus/kundencenter-enterprise-network-services) [Kurzbeschreibung KENS](https://geschaeftskunden.telekom.de/hilfe-und-service/self-services/auftragsstatus/kurzbeschreibung-kens) KENS [KENS Login](https://business-login.telekom.de/auth/realms/telekom-customer-k2/protocol/openid-connect/auth?client_id=ATKexternFE&redirect_uri=https%3A%2F%2Fkundencenter-ens.geschaeftskunden.telekom.de%2Fde%2F&state=a3ed6b15-2704-4bc0-8069-9b096e02a556&response_mode=fragment&response_type=code&scope=openid&nonce=baaf0f15-2829-4df9-8c64-ad8e969c76af&ui_locales=de&code_challenge=1ygeqNw7MQMDEa0RPY_8iNj5Wmt9G3mwhAMhXo5_8Y4&code_challenge_method=S256)

# <span id="page-22-0"></span>**Abkürzungsverzeichnis**

- CIR: Committed Information Rate [zurück zu Class of Service](#page-6-0)
- CBS: Committed Burst Size [zurück zu Class of Service](#page-6-0)
- CoS-Profile (Class of Service): EC2.0 mit 10 Profilen
	- − 4 Profile mit 100 % aus je einer der 4 Qualitätsklassen
	- − 6 Mischprofile aus 4 Qualitätsklassen
- EIR: Excess Information Rate [zurück zu Class of Service](#page-6-0)
- EBS: Excess Burst Size [zurück zu Class of Service](#page-6-0)
- **EPL (Ethernet Private Line): Portbasierter EVC, der allein ein User** Network Interface (UNI) belegt.
- Ethernet Virtual Connection (EVC): Verbindung
- EVPL (Ethernet Virtual Private Line): VLAN-basierter EVC zwischen zwei User Network Interfaces (UNIs). Der Zugriff am UNI wird mit kundenindividuellen VLAN-IDs gemanagt.
- Jitter (Frame Delay Variation): Laufzeitschwankungen bei der Übermittlung von Datenpaketen
- Remote Device (RD): Telekom Endgerät beim Kunden
- Shaping: Der Kunde muss in jedem Fall durch geeignete Maßnahmen sicherstellen, dass der kundenseitige Verkehr die max. Bandbreite je CoS-Klasse (Premium, Priority, Critical, Standard) nicht überschreitet. Bei Mischprofilen muss das Shaping pro CoS-Klasse auf den prozentual Anteil der Bandbreite erfolgen.
- Token-Bucket: Dem Datenstrom werden regelmäßig bestimmte Kontingente zugeteilt, die ausgenutzt oder bis zu einer gewissen Grenze angesammelt werden können - siehe [wiki.mef.net](https://wiki.mef.net/display/CESG/Bandwidth+Profile)
- User Network Interface (UNI) Kunden-Schnittstelle am RD

# <span id="page-23-0"></span>**Vielen Dank**

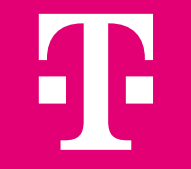